# ДОГОВОР №  $13$

Управления многоквартирным домом

∌ / р.п. Воскресенское

" Ob" elected 2015.

Общество с ограниченной ответственностью «Уют», именуемое в дальнейшем "Управляющая организация", в Лукашевича Олега Всеволодовича лине директора " действующего на основании Устава, с одной стороны, и Собственники помещения в многоквартирном доме, Воскресенское, Воскресенского область,  $D.H.$ расположенном  $\Pi$ O адресу: Нижегородская района ДОМ  $N_2$ 

Onmelphonnel  $y$ л. действующие на основании решения общего собрания собственников помещений многоквартирного дома, оформленного протоколом от « У » Шесе 2075 г. № , список собственников указан в приложении №1 настоящего Договора, с другой стороны, заключили настоящий Договор о нижеследующем:

### 1.ОБЩИЕ ПОЛОЖЕНИЯ

1.1. При выполнении настоящего Логовора Стороны руководствуются Конституцией Российской Федерации, Гражданским кодексом Российской Федерации, Жилищным кодексом Российской Федерации, Правилами содержания общего имущества в многоквартирном доме и Правилами изменения размера платы за содержание и ремонт жилого помещения в случае оказания услуг и выполнении работ по управлению, содержанию и ремонту общего имущества в многоквартирном доме ненадлежащего качества и (или) с перерывами, превышающими установленную продолжительность, утвержденными постановлением Правительства Российской Федерации от 13 августа 2006 года № 491, Правилами предоставления коммунальных услуг гражданам, утвержденными постановлением Поавительства Российской Федерации от 06 мая 2011 года № 354, Правилами пользования жилыми помещениями, утвержденными постановлением Правительства Российской Федерации от 21 января 2006 года № 25, иными положениями законодательства, применимыми к предмету настоящего Договора. 1.2. Настоящий Договор заключен на условиях, утвержденных решением общего собрания собственников помещений в многоквартирном доме.

1.3 Условия настоящего договора являются одинаковыми для всех собственников помещений в многоквартирного дома и обязательными для всех собственников помещения.

1.4. Собственники помещений дают согласие управляющей организации осуществлять обработку персональных данных, включая обработку телефонных номеров.

# 2. ПРЕДМЕТ ДОГОВОРА

2.1. По настоящему Договору Управляющая организация по заданию Собственника помещения в многоквартирном доме в течение указанного в пункте 8.1 настоящего Договора срока за плату обязуется оказывать услуги и выполнять работы по надлежащему содержанию и ремонту общего имущества в указанном доме, и осуществлять иную направленную на достижение целей управления многоквартирным домом деятельность, а Собственник обязуется вносить Управляющей организации плату в размере и порядке. определенными в разделе 4 настоящего Договора.

2.2. Состав общего имущества многоквартирного дома на момент заключения настоящего Договора указан в приложении № 2 к настоящему Договору, которое является его неотъемлемой частью.

Вопросы капитального ремонта многоквартирного дома регулируются отдельными договорами.

2.3. Перечень услуг и работ по содержанию и ремонту общего имущества в многоквартирном доме может быть изменен по согласованию с Управляющей организацией общим собранием собственников помещений с учетом предложений Управляющей организацией.

## 3. ПРАВА И ОБЯЗАННОСТИ СТОРОН.

3.1. Управляющая организация обязана:

3.1.1. Осуществлять управление общим имуществом в многоквартирном доме в соответствие с условиями и целями настоящего договора, а также в соответствие с требованиями действующих правил и норм.

3.1.2. Оказывать услуги по содержанию и выполнять работы по ремонту общего имущества в многоквартирном доме, указанным в приложении № 4 к настоящему Договору. В случае оказания услуг и выполнение работ ненадлежащего качества Управляющая организация обязана устранить все выявленные недостатки за свой счет. 3.1.3. Предоставлять Собственнику помещений в многоквартирном доме услуги по содержанию и ремонту общедомового имущества.

3.1.4. Вести отдельный учет доходов и расходов, связанных с выполнением настоящего Договора.

3.1.5. Производить по требованию Собственника сверку платы за содержание и ремонт жилого помещения и не позднее 10 (десяти) рабочих дней выдавать документы, подтверждающие правильность начисления Собственнику платежей, а также правильность начисления неустоек (штрафов, пеней).

3.1.6. Обеспечить круглосуточное аварийно-диспетчерское обслуживание многоквартирного дома, устранять аварии, а также выполнять заявки Собственника либо иных лиц, являющихся пользователями принадлежащих Собственнику помещений, в сроки, установленные федеральным законодательством и настоящим Договором. 3.1.7. В течение 10 (Десяти) дней с даты получения жалобы (заявления, требования, претензии) направлять Собственнику извещение о ее приеме и последующем удовлетворении либо об отказе в ее удовлетворении с указанием причин отказа.

3.1.8. Изготовление недостающей документации на многоквартирный дом осуществляется при включении данной услуги в перечень услуг и работ по содержанию общего имущества в многоквартирном доме. 3.1.9. Нести иные обязанности, предусмотренные Жилищным кодексом РФ и другими федеральными законами, иными нормативными правовыми актами РФ.

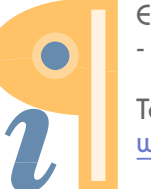

Edited with Infix PDF Editor - free for non-commercial use.

To remove this notice, visit: www.iceni.com/unlock.htm

3.1.10. Уведомлять Собственника об изменений порядка и условий управления многоквартирным домся в рамках Договора путем размещения соответствующей информации в счетах на оплату, в средствах массовой информации, и на информационных стендах дома.

3.1.11. Направлять Собственнику при необходимости предложения о проведении капитального ремонта общего имущества в многоквартирном доме. Управляющая организация не несет ответственности за состояние и работоспособность общедомового имущества, если истек нормативный срок эксплуатации этого имущества и собственники не приняли решения по проведению капитального ремонта этого имущества.

3.1.12. От своего имени и за свой счет заключать договора со сторонними организациями на другие виды услуг. 3.2. Управляющая организация имеет право:

3.2.1. В целях выполнения работ по настоящему Договору:

3.2.1.1. Самостоятельно определять порядок и способ выполнения работ по содержанию и ремонту общего имущества многоквартирного дома, за исключением, указанным в пункте 3.1.6 и иных положеннях настоящего Договора.

and Report Ford

3.2.2. В целях обеспечения договорных условий своей деятельности:

3.2.2.1. Требовать допуска в заранее согласованное с Собственником время в занимаемое им жилое помещение работников или представителей Управляющей организации (в том числе работников аварийных служб) для осмотра технического и санитарного состояния внутриквартирного оборудования и выполнения необходимых ремонтных работ, а для ликвидации аварий - в любое время.

3.2.3. Осуществлять действия по обеспечению оплаты своих работ и услуг:

3.2.3.1. Принимать меры по взысканию задолженности Собственника по оплате за содержание и ремонт жилого помещения.

3.2.3.2. В случае не внесения Собственником платы за жилое помещение применить предусмотренные законодательством меры и обратиться в суд.

3.2.4. Взаимодействовать с общим собранием собственников:

3.2.4.1. Принимать участие в общих собраниях Собственников без права голосования

3.2.4.2. Оказывать помощь в подготовке и проведении общих собраний Собственников многоквартирного дома за счет средств инициатора проведения общего собрания, кроме ежегодного отчетного собрания, которое должна организовать Управляющая организация за счет средств на управление многоквартирным домом.

3.2.4.3. Вносить предложения Собственнику о необходимости проведения внеочередного общего собрания Собственников.

3.2.5. Предоставлять за отдельную плату Собственнику помещения многоквартирного дома другие услуги, не оговоренные настоящим Договором.

3.3. Собственник обязан:

3.3.1. Соблюдать установленные правила использования помещения и общего имущества многоквартирного дома:

3.3.1.1. Использовать помещение по назначению и в пределах, которые установлены Жилищным кодексом РФ.

3.3.1.2. Поддерживать собственное помещение в надлежащем состоянии, не допуская бесхозяйственного обращения с ним, соблюдать права и законные интересы соседей.

3.3.1.3. Соблюдать правила пользования помещениями, правила содержания общего имущества в многоквартирном доме.

3.3.1.4. Соблюдать правила пожарной безопасности при пользовании электрическими, электромеханическими, газовыми и другими приборами. Не допускать установки самодельных предохранительных устройств, загромождения коридоров, проходов, лестничных клеток, запасных выходов, чердаков, подвалов.

3.3.1.5. Выполнять предусмотренные законодательством санитарно-гигиенические, экологические, архитектурно-градостроительные, противопожарные и эксплуатационные требования, в том числе соблюдать следующие требования:

а) не производить перенос инженерных сетей без согласования с Администрацией Воскресенского Муниципального района и Управляющей организацией;

б) не использовать бытовые машины (приборы, оборудование), превышающую мощность свыше 2-х кВт без согласия управляющей организации. При установлении таких приборов в соответствии с действующим законодательством, собственник обязан установить дополнительные защитные устройства. Всю бытовую технику, за исключением холодильника, необходимо отключать от электропитания, согласно техническим рекомендациям;

в) самовольно не увеличивать поверхности нагрева приборов отопления, установленных в жилом помещении, свыше параметров, указанных в техническом паспорте жилого помещения, не устанавливать дополнительную регулирующую или запорную арматуру в системах отопления, холодного водоснабжения, ограничивающую качество оказания услуг другим пользователям;

г) самовольно не нарушать пломбы на общедомовых приборах учета, демонтировать приборы учета и осуществлять действия, направленные на искажение их показаний или повреждение;

д) не использовать теплоноситель из системы отопления не по прямому назначению (использование сетевой

воды из системы и приооров отопления на оытовые нужды);

е) обеспечить свободный доступ к инженерным коммуникациям и запорной арматуре, не заграждать и не загрязнять своим имуществом, строительными отходами эвакуационные пути и помещения общего пользования; ж) не создавать повышенного шума в жилых помещениях и местах общего пользования с 23.00 до 7.00 (при производстве ремонтных работ с 22.00 до 8.00);

з) информировать Управляющую организацию о проведении в установленном порядке работ по ремонту, переустройству и перепланировке помещения, при прозедении общестроительных, монтажных и отделочных работ при перепланировке и переустройстве принадлежащего Собственнику помещения строго руководствоваться Жилищным кодексом РФ и действующими нормативными актами.

ВНИМАНИЕ: В случае осуществления собственником подобных перепланировок, переустройств или загромождения. Управляющая организация не несет ответственности за обязательства принятые по настоящему договору и не отвечает за вред, причиненный другим собственникам или третьим лицам если докажет, что причинение вреда вызвано непредставлением собственником жилого помещения свободного доступа к инженерным коммуникациям или оборудованию при производстве планового осмотра такого оборудования, а также в случае реального увеличения срока ликвидации аварии вызванного нарушением собственником настоящего пункта договора. 3.3.1.6. Соблюдать чистоту и порядок в подъездах и в других местах общего пользования, выносить мусор, пищевые и бытовые отходы в специальные места. Не допускать сбрасывание в санитарный узел мусора и отходов, засоряющих водоотведение, либо химических веществ. В случае засора труб водоотведения произошедшего по вине собственника, работы по устранению засора будут производиться за дополнительную оплату. 3.3.1.7. Не совершать действий, связанных с отключением многоквартирного дома от подачи электроэнергии, воды и теплоснабжения. 3.3.1.8. Извещать управляющую организацию в течение 3 (трех) рабочих дней об изменении числа проживающих, в том числе, временно проживающих граждан. 3.3.1.9. Уведомлять Управляющую организацию не более чем в 10 (десятидневный) срок об отчуждении помешения. 3.3.1.10. Не допускать остановку/стоянку личного транспортного средства в местах, не предназначенных для этой цели на придомовой территории. 3.3.1.11. Не допускать остановку/стоянку личного транспортного средства на расстоянии, меньшем, чем 10 (десять) метров от стены дома. 3.3.2. В целях создания необходимых условий для работы Управляющей организации: 3.3.2.1. При не использовании помещения (й) в многоквартирном доме сообщать Управляющей организации свои контактные телефоны и адреса почтовой связи, а также телефоны и адреса лиц, которые могут обеспечить доступ в помещения Собственника при его отсутствии более 24 часов. 3.3.3. Вносить управляющей организации плату в размере и порядке, установленным настоящим Договором. 3.3.3.1. Оплачивать вывоз крупногабаритных и строительных отходов Собственника сверх платы, установленной в соответствии с разделом 4 настоящего Договора, согласно платежному требованию Управляющей организации. 3.3.4. В целях обеспечения условий надлежащего начисления платежей: 3.3.4.1. Соблюдать правила регистрационного учета граждан по месту жительства и временного пребывания. 3.3.4.2. Своевременно представлять Управляющей организации документы, подтверждающие права на льготы его и лиц, пользующихся его помещением(ями). Своевременно представлять органам социальной защиты, иным компетентным органам документы, обеспечивающие компенсацию расходов управляющей организации на предоставление льгот в форме скидок на оплату жилья и коммунальных услуг собственнику помещения и лицам, пользующимся его помещением. 3.4. Собственник имеет право: 3.4.1. На использование имущества в доме и получение услуг на возмездной основе: 3.4.1.1. Владеть, пользоваться и распоряжаться принадлежащим ему на праве собственности помещением в соответствии с его назначением и пределами его использования. 3.4.1.2. Получать бесперебойно коммунальные услуги надлежащего качества в объемах не ниже установленных нормативов. 3.4.1.3. Участвовать в утверждении планов работ по капитальному ремонту многоквартирного дома. 3.4.1.4. Реализовывать иные права, вытекающие из права собственности на помещения, предусмотренные действующими законодательными и иными правовыми актами. 3.4.2. Производить переоборудование и перепланировку помещения, замену сантехнического и иного оборудования в нем в установленном законом порядке. 3.4.3. Получать от Управляющей организации: - информацию о нормативных объемах и качестве услуг, условиях их предоставления, изменении размера платы и порядке их оплаты - сведения о состоянии расчетов по оплате всех видов предоставляемых по настоящему Договору услуг (лично

3.4.4. Производить платежи по Договору соответственно полученным услугам:

или через своего представителя).

 $\mathcal{O}(\mathcal{O}(\log n))$ 

 $\label{eq:2.1} \frac{1}{\sqrt{2}}\sum_{i=1}^n\frac{1}{\sqrt{2}}\sum_{i=1}^n\frac{1}{\sqrt{2}}\sum_{i=1}^n\frac{1}{\sqrt{2}}\sum_{i=1}^n\frac{1}{\sqrt{2}}\sum_{i=1}^n\frac{1}{\sqrt{2}}\sum_{i=1}^n\frac{1}{\sqrt{2}}\sum_{i=1}^n\frac{1}{\sqrt{2}}\sum_{i=1}^n\frac{1}{\sqrt{2}}\sum_{i=1}^n\frac{1}{\sqrt{2}}\sum_{i=1}^n\frac{1}{\sqrt{2}}\sum_{i=1}^n\frac$ 

3.4.4.1. Оплачивать услуги по настоящему Договору с учетом предоставленных в соответствии с законодательством льгот.

4. РАЗМЕР ПЛАТЫ ЗА СОДЕРЖАНИЕ, РЕМОНТ ЖИЛОГО ПОМЕЩЕНИЯ.

4.1. Плата Собственника помещения по настоящему Договору включает в себя плату за содержание и ремонт жилого помещения, включающую в себя плату за услуги и работы по управлению многоквартирным домом, содержанию, текущему ремонту общего имущества в многоквартирном доме.

4.2. Размер платы за содержание и ремонт общего имущества в многоквартирном доме определяется на срок не

менее чем один год на общем собрании Собственников помещений с учетом предложений управляющей организации. Предложения управляющей организации формируются на основе установленного настоящим Договором перечня соответствующих работ и услуг. Размер платы собственника помещения исчисляется соразмерно доле Собственника в праве общей собственности на общее имущество в многоквартирном доме.

4.3. Размер платы рассчитывается в порядке, установленном законодательством Российской Федерации и COCTABINET

- Тариф  $\mathscr{A}\mathscr{V}\mathscr{D}_{\text{py6./KB,M.}}$  от общей площади с ВДГО:

руб./кв.м. от общей площади без ВДГО;  $-Tapnd = 2$ 

руб. /кв.м. от общей площади за не жилое помещение (магазин); - Тариф

4.3.1. Размер платы указанный в п.4.3. настоящего договора, подлежит ежегодной индексации на индекс потребительских цен с учетом инфляции в Российской Федерации на жилищно-коммунальные услуги. в том числе услуги по содержанию жилья и ремонту жилого помещения, в процентном соотношении, установленном действующим законодательством.

Управляющая организация применяет новые тарифы, со дня вступления в силу соответствующего нормативного правового акта, о чем предоставляется Собственникам информация в счетах на оплату, в средствах массовой информации, и на информационных стендах дома, а также при непосредственном обращении в управляющую организацию.

4.3.2. Изменение размера платы в соответствии с п.4.3. 4.3.1. настоящего договора не требует внесения нзменений в пастоящий договор.

4.4. Расчетным периодом для оплаты за жилое помещение устанавливается календарный месяц с первого по последнее число.

4.5. Собственники вносят плату на расчетный счет Управляющей организации, а также в ином установленном Управляющей организацией порядке, не позднее 10 (десятого) числа месяца, следующего за расчетным на основании платежных документов, направляемых Собственнику Управляющей организацией.

4.6. Капитальный ремонт общего имущества в многоквартирном доме проводится за счет Собственника по отдельному договору на основании решения общего собрания собственников помещений в многоквартирном доме. 4.7. Цена настоящего Договора определяется неходя из суммы платы собственников помещений, указанной в пункте 4.1 настоящего Договора, за весь период действия настоящего Договора.

4.8. Объем коммунальных услуг предоставленных на общедомовые нужды (сокращенно -- ОДН), рассчитывается и распределяется между собственниками помещений потребляющих ОДН сверх норматива пропорционально общей площади, принадлежащего им (находящейся в их пользовании) жилого или нежилого помещения в многоквартирном доме, и включает в себя плату за коммунальные услуги, потребляемые в процессе использования общего имущества в многоквартирном доме.

5. ПОРЯДОК ОСУЩЕСТВЛЕНИЯ КОНТРОЛЯ ЗА ВЫПОЛНЕНИЕМ СТОРОНАМИ ОБЯЗАТЕЛЬСТВ ПО ДОГОВОРУ.

5.1. Стороны Договора имеют право контроля за исполнением условий Договора другой стороной:

5.1.1. Привлекать для контроля качества выполняемых работ и предоставляемых услуг по настоящему Договору сторонние организации, инженеров, специалистов, экспертов, имеющих соответствующую квалификацию и действующих на основании доверенности Собственника либо договора поручения с ним.

5.1.2. Помимо указанных выше действий как Собственник, так и Управляющая организация вправе обращаться с жалобами, претензиями и прочими заявлениями об устранении недостатков в органы, осуществляющие государственный контроль за использованием и сохранностью жилищного фонда, его соответствием установленным требованиям, для административного воздействия, а также обращаться в другие инстанции согласно действующему законодательству.

5.2. Контроль деятельности Управляющей организации включает в себя:

- предоставление уполномоченному представителю собственников помещений многоквартирного дома информации о состоянии и содержании переданного в управление общего имущества дома, а также возможности для контрольных осмотров:

- оценку качества работы Управляющей организации на основе установленных критериев.

6. РАЗРЕШЕНИЕ СПОРОВ И ОТВЕТСТВЕННОСТЬ СТОРОН.

6.1. За неисполнение или ненадлежащее исполнение настоящего Договора Стороны несут ответственность в соответствии с действующим законодательством Российской Федерации и настоящим Договором. Размер пени, взимаемой с собственника помещения за несвоевременное внесение платы по настоящему Договору, устанавливается с учетом части 14 статьи 155 ЖК РФ.

6.2. Управляющая организация не несет ответственности за невыполнение отдельных работ и услуг по содержанию и ремонту общего имущества многоквартирного дома по настоящему договору в случае несвоевременной или неполной оплаты по договору Собственниками/ нанимателями.

6.3. Управляющая организация не несет ответственности за повреждение транспортных средств, совершивших остановку или стоянку с нарушением правил, установленных п. 3.3.1.10,3.3.1.11, а также норм СиИП.

7. УСЛОВИЯ И ПОРЯДОК ИЗМЕНЕНИЯ И РАСТОРЖЕНИЯ ДОГОВОРА.

7.1. Изменение и расторжение настоящего Договора осуществляется в порядке, предусмотренном гражданским

законодательством и настоящим Договором.

7.2. Настоящий Договор может быть расторгнут по соглашению Сторон, общим собранием Собственников помещений и Управляющей организацией.

7.3. Условия настоящего Договора могут быть изменены соглашением сторон, заключаемым с соблюдением требований, установленных законодательством для условий и порядка заключения, а также формы настоящего Договора. Договор прекращает свое действие в случае одностороннего отказа одной из Сторон от его исполнения. Со стороны Собственника решение об одностороннем отказе от исполнения Договора принимается общим собранием собственников помещений многоквартирного дома. Такое решение может быть принято только в случае, если Управляющая организация не исполняет условий настоящего договора. Уведомление Управляющей организации о принятом на общем собрании решении о предстоящем расторжении Договора должно быть направлено Управляющей организации не менее чем за 2 (два) месяца до предполагаемой даты его расторжения. Со стороны Управляющей организации решение об одностороннем отказе от исполнения Договора принимается самой Управляющей организацией. Такое решение может быть принято в любое время с уведомлением Собственника о предстоящем расторжении Договора не менее чем за 2 (два) месяца.

7.4. Логовор прекрашает свое лействие в случае ликвидации Управляющей организации.

7.5. Договор прекращает свое действие для конкретного Собственника в случаях:

- смерти Собственника со дня его смерти;

- прекращение у данного Собственника права собственности на помещение в многоквартирном доме и предоставления Управляющей организации подтверждающих документов.

7.6. От имени Собственников право подписи предоставляется уполномоченному лицу или председателю дома на основании решения общего собрания собственников помещений в многоквартирном доме.

7.7. Управляющая организация извещается Собственниками в течение 10 (десяти) рабочих дней о смене председателя, на его место избирается другой председатель на основании решения общего собрания собственников помещений многоквартирного дома.

8. СРОК ДЕЙСТВИЯ ДОГОВОРА

8.1. Настоящий Договор заключается на 3(три) года и действует с  $\mathscr{B}$ .  $\mathscr{B}$  2015 по  $\mathscr{B}$ .  $\mathscr{B}$  2017г.г.

8.2. Утверждение настоящего Договора Собственниками большинством голосов от общего числа голосов собственников, принимающих участие на общем собрании при голосовании по вопросам повестки дня, является его подписанием, и Договор считается заключенным - с каждым собственником многоквартирного дома на условиях, указанных в решении данного общего собрания.

8.3. Если за 6 месяцев до окончания срока действия настоящего Договора ни одна из сторон не заявит об отказе в его пролонгации, Договор считается продленным на тех же условиях и на тот же срок. При этом отказ от пролонгации Договора со стороны Собственника, направляемый Управляющей организации, должен быть подтвержден решением общего собрания Собственников об отказе от пролонгации настоящего Договора на новый срок. При отсутствии такого решения уведомление об отказе считается не направленным.

9. ПРОЧИЕ УСЛОВИЯ

9.1. Договор составлен в 2-х экземплярах, имеющих одинаковую юридическую силу.

9.2. Неотъемлемой частью настоящего Договора являются:

9.2.1. Приложение № 1. Список собственников многоквартирного дома, подписавших договор управления.

9.2.2. Приложение №2. Состав и состояние общего имущества многоквартирного дома (заполняется до подписания настоящего Договора, впоследствии предполагается внесение в установленном настоящим Договором порядке изменений в данную часть Договора).

9.2.3. Приложение №3. Перечень технической документации на многоквартирлый дом и иных связанных с управлением многоквартирным домом документов (заподняется до подписания настоящего Договора, впоследствии предполагается внесение в установленном настоящим Договором порядке изменений в данную часть Договора).

9.2.4. Приложение № 4. Перечень услуг и работ по содержанию и ремонту общего имущества в многоквартирном доме (заполняется до подписания настоящего Договора, стороны договариваются, что изменения впоследствии предполагается внесение в установленном настоящим Договором порядке изменений в данную часть Договора). 10. АДРЕСА, РЕКВИЗИТЫ И ПОДПИСИ СТОРОН

10.1. Список собственников многоквартирного дома, подписавших договор управления указан в Приложении №1.

- 11

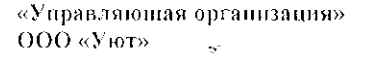

Факт.адрес: 606730, Пижегородская область р.п. Воскресенское, ул. Февральская, д.24 p\cyer:  $40702810539230000008$ Наименование банка: Пижегородский РФ ОАО «Россельхозбанк» <u>г. Н. Новгорода</u>  $K/C4$  30101810000000000846  $b$ <sub>HK</sub> $-0$  4220284 ИНН/КПП 5212510267/521201001 Код ОКПО 88590143

Код ОКВЭД <u>- 70.32.1</u> OKATO 22222551000

Лукашевич О.В. - (педнись) (расшифровка)

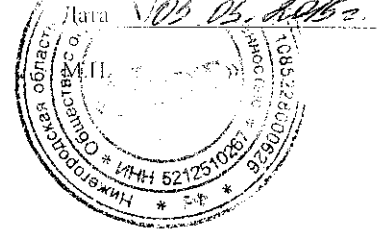

Приложение № 2 к договору управления многоквартирным домом No \_\_\_\_\_\_ OT « 05 » ceedel 2015 г.

 $\bar{\omega}$ 

СОСТАВ ОБЩЕГО ИМУЩЕСТВА МНОГОКВАРТИРНОГО ДОМА

 $\boldsymbol{g}$ 

 $-\alpha$ 

Адрес дома р. п. Воси реанные, ул. Октивреном д. 14

Общие сведения по многоквартирному дому и придомовой территории

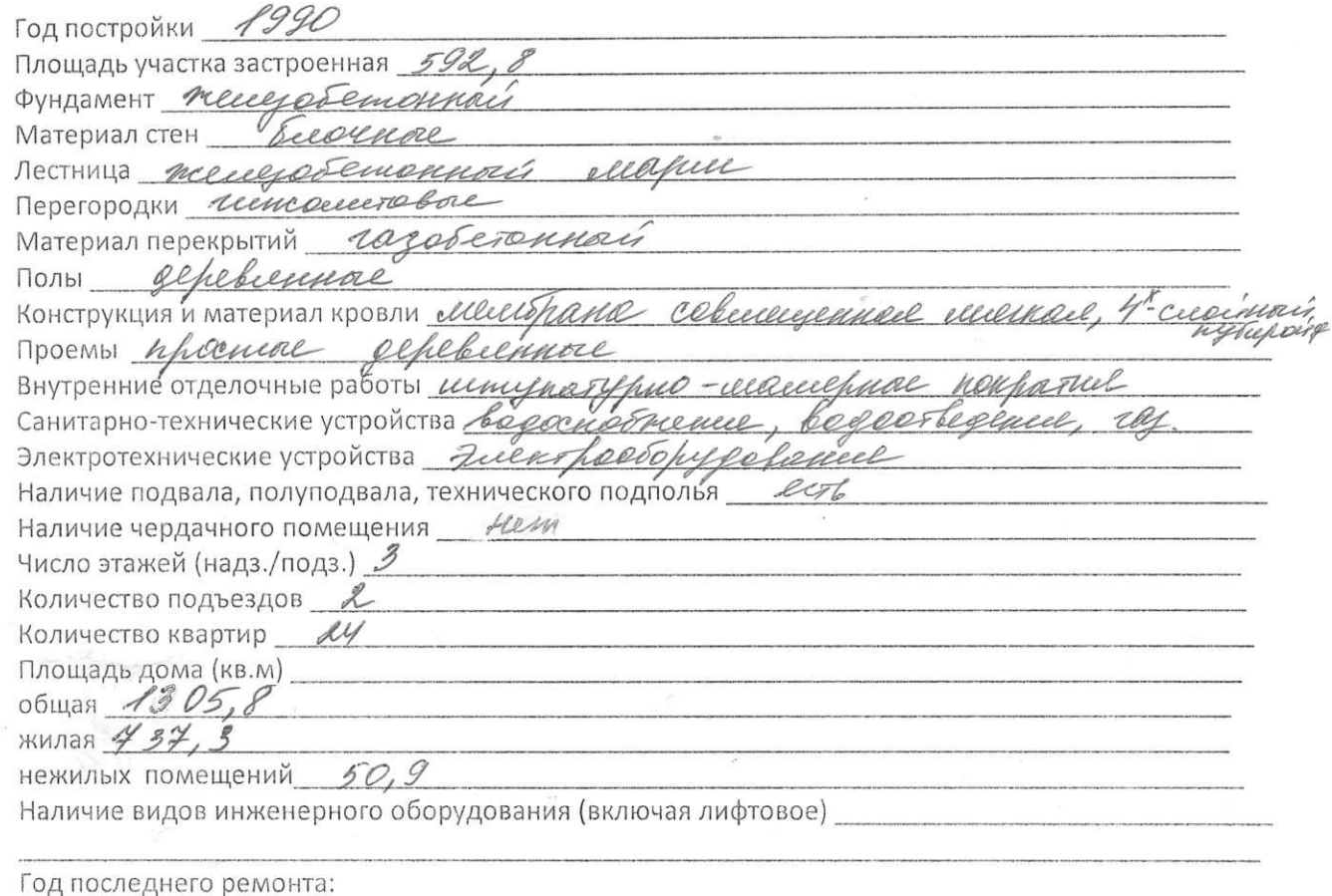

 $Ranura$ льного *do10* 

 $\sigma$ 

 $\kappa = -\kappa$ 

ПРИЛОЖЕНИЕ № 3 к договору управления многоквартирным домом<br>Nº \_\_\_\_\_\_\_\_\_\_ от « *05* » *LLLALLL\_\_\_\_\_\_* 2015 г.

 $\frac{1}{2}$ 

 $\sim$ 

Перечень технической документации на многоквартирный дом по адресу: *Лімисеб ресмовев - 9. - 14*<br>и иных связанных с управлением многоквартирным домом документов

 $\epsilon$ 

 $\epsilon$  .

 $\bar{\sigma}$ 

 $\bar{a}$ 

1. Frenneenement nacucho

 $\sim$ 

 $\sim$ 

 $\sigma_{\rm c}$ 

 $\frac{1}{2}$ 

 $\alpha$